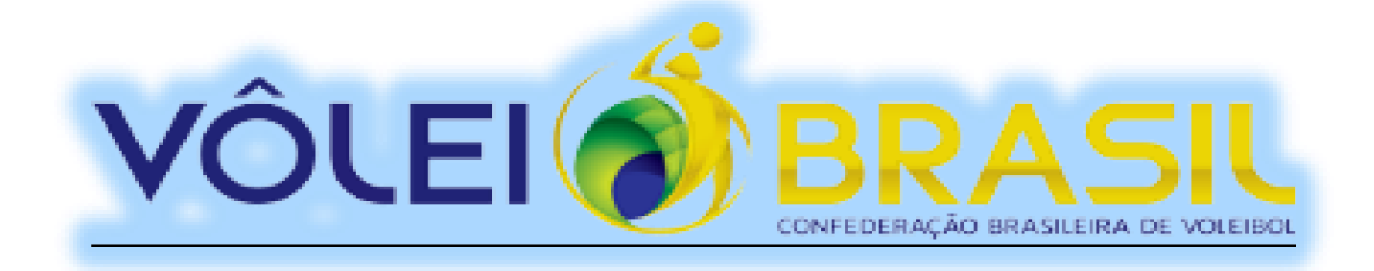

# **COMISSÃO BRASILEIRA DE ARBITRAGEM DE VOLEIBOL**

# **COBRAV**

# GUIA DE PREENCHIMENTO DE SÚMULA DE VOLEIBOL *(ATUALIZADO EM AGOSTO / 2022)*

 **ELABORADO POR:**

 **WALFRAN SILVA MIRANDA BRAGA**

*ÁRBITRO NACIONAL DA FAV - MEMBRO DA COBRAV - REGIÃO NORTE*

 **TANIA AMBROZEVICIUS DE CAMARGO**

 *APONTADORA NACIONAL ESPECIAL DA FPV*

 **VÂNIA MARIA MAGALHÃES**

 *APONTADORA NACIONAL ESPECIAL DA FMV*

# GUIA DE PREENCHIMENTO DE SÚMULA DE VOLEIBOL

O objetivo deste guia é padronizar o preenchimento da súmula de voleibol em todas as regiões do Brasil, através da CBV e COBRAV.

Procuramos, nesse trabalho, buscar atualizações tendo como referências os documentos oficiais da FIVB, incluindo aqui a súmula eletrônica, o casebook e o guia de arbitragem, adaptando certas situações às limitações apresentadas pela súmula manuscrita, como espaço de preenchimento, por exemplo.

Como complemento desse guia, indicamos o **LIVRO DE CASOS** – *SÚMULA***,** que abordará diversas situações que podem acontecer durante o jogo, estabelecendo uma diretriz para uma padronização quanto ao registro dessas situações na súmula.

Apresentação: o responsável pelo preenchimento da súmula é o APONTADOR, que faz parte da composição da equipe de arbitragem.

Utilizar para o preenchimento: caneta preta e letras de forma em caixa alta.

Em hipótese nenhuma, a súmula poderá conter rasuras. Qualquer erro deverá ser retificado no QUADRO DE OBSERVAÇÕES.

"Na pasta, junto com o material, o apontador deverá sempre ter uma súmula reserva para a circunstância em que uma nova súmula poderá ser utilizada consequente de situações advindas do próprio jogo".

Este guia utiliza como referência o modelo de súmula atual da Confederação Brasileira de Voleibol (CBV) e da FIVB e está dividido em três partes: antes, durante e depois do jogo.

# ÍNDICE:

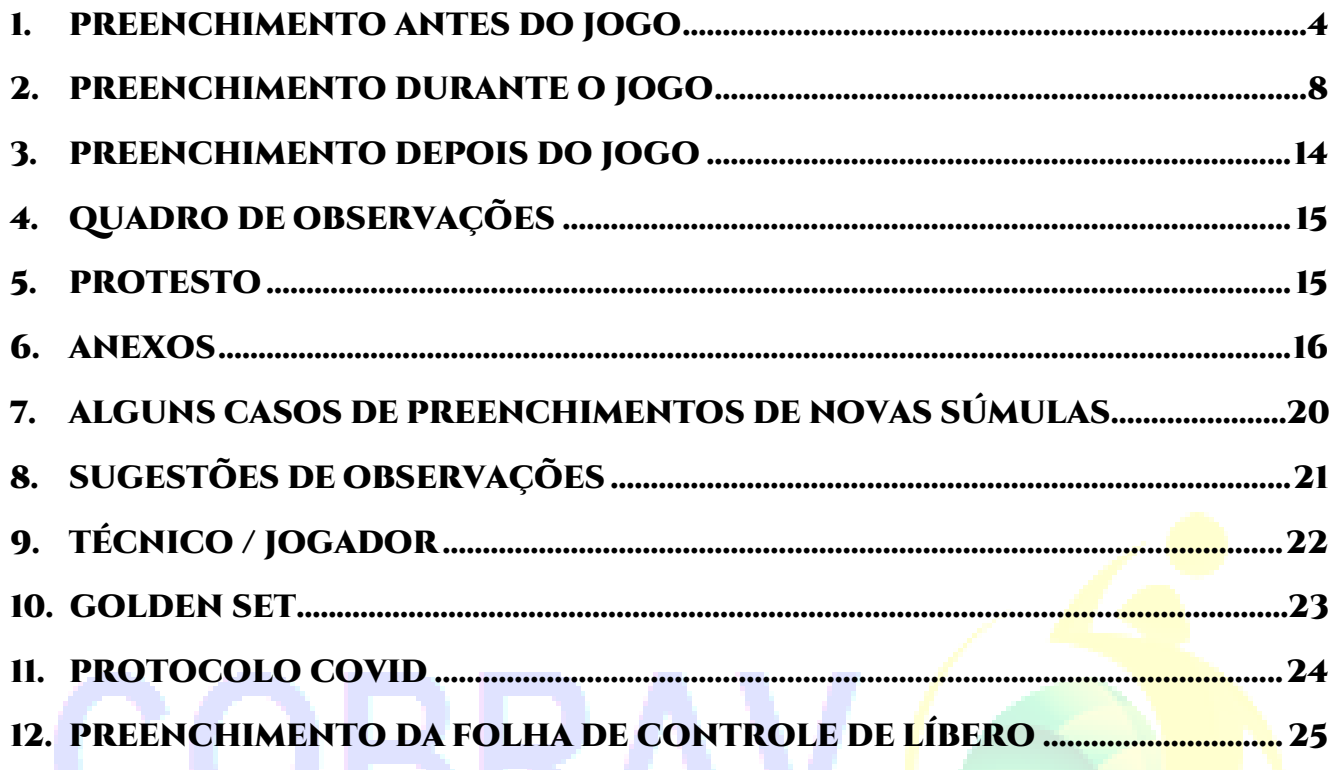

# **1. PREENCHIMENTO ANTES DO JOGO:**

# **1.1. PREENCHIMENTO ANTES DO SORTEIO**

# 1.1.1. **CABEÇALHO**

- 1.1.1.1. As informações para o preenchimento do cabeçalho são aquelas referentes aos dados do jogo, que se originam das escalas, regulamentos ou tabelas de jogos, ou seja:
- 1.1.1.2. Nome da competição Exs.:SUPERLIGA 2022/2023, CAMPEONATO BRASILEIRO DE SELEÇÕES.
- 1.1.1.3. Cidade (por extenso) SÃO PAULO, BELO HORIZONTE, RIO DE JANEIRO.
- 1.1.1.4. Estado (siglas) SP, MG, RJ.
- 1.1.1.5. Data (dia, mês e ano) 13/10/22.
- 1.1.1.6. Horário É o horário programado para o jogo e não o horário de início do jogo, representado por 4 dígitos (09:00 / 21:00).
	- 1.1.1.6.1. **Observação**: Todos os campos em que aparecerão "as horas" na súmula deverão ser registrados desta forma, EXCETO a DURAÇÃO TOTAL DO JOGO, que deverá ser escrita com apenas um dígito (exs: 0h45min; 1h30min).
- 1.1.1.7. Ginásio (nome utilizado na tabela ou regulamento).
- 1.1.1.8. Fase (conforme regulamento: Classificatória, Quartas de Final, Semifinal e Final). Escreveremos:

 Classificatória = CLASSIF. Quartas de Final =  $Q$ . FINAL  $Semifinal = S. FINAL$  $Final = FINAI$ 

- 1.1.1.9. Número do jogo preencher o número do jogo conforme a ordem da tabela, sem utilizar zero no dígito anterior – Ex.: jogo 9 e não 09.
- 1.1.1.10. Sexo Assinalar com um X, se masculino ou feminino.
- 1.1.1.11. Categoria Quando se tratar de jogo da categoria adulto, basta assinalar com um X no quadrinho correspondente; quando se tratar de jogo de outra categoria (sub 17, sub 19, iniciantes,...), escrever a categoria na linha e assinalar com um X no quadrinho correspondente.

#### 1.1.1.12. Divisão – Preencher a divisão correspondente ao jogo. Exemplos: 1ª , 2ª, Especial.

1.1.1.13. Equipes - Preencher com as siglas das equipes, mandante à esquerda, encontrada nas tabelas das competições nacionais. Para as competições regionais e/ou outras competições seguir orientações do regulamento ou do organizador do evento.

### 1.1.2. **QUADRO DE EQUIPES**

- 1.1.2.1. Sigla das equipes ordem da tabela (mandante à esquerda, como no cabeçalho).
- 1.1.2.2. Número e nome dos jogadores:
	- 1.1.2.2.1. Número Preencher em ordem numérica (crescente), exceto os Líberos.
	- 1.1.2.2.2. Nome Registrar o primeiro nome e a inicial do último nome de família seguido de ponto. Ex.: Carlos Alberto Silva, preencher CARLOS S.

# 1.1.2.3. Jogadores **LÍBEROS**

- 1.1.2.3.1 Não aparecerão necessariamente em ordem numérica.
- 1.1.2.3.2 Na primeira linha de registro é o número do **LÍBERO ATUANTE**, representado nas relações nominais como L1 e na segunda linha é o número do **SEGUNDO LÍBERO**, representado como L2, ambos indicados pelos técnicos antes de assinarem a súmula.
- 1.1.2.3.3 É de praxe que na entrega da relação nominal, estas indicações já estejam feitas, de quem é o capitão, L1, L2.
- 1.1.2.4. Circular os números dos capitães das equipes.
- 1.1.2.5. Comissão Técnica
	- 1.1.2.5.1. Preencher o NOME e o último SOBRENOME por extenso. Ex.: Marcos Roberto Silva, escrever MARCOS SILVA
	- 1.1.2.5.2. O registro deverá ser feito conforme a função de cada um.
- 1.1.2.5.3. Observação: As funções permitidas pela regra são: Técnico, até 2 Assistentes Técnicos e 2 da Área Médica (Fisioterapeuta e Médico). No regulamento das competições, outras funções poderão aparecer, por exemplo, Preparador Físico, Massagista, Auxiliar Técnico. Portanto, se registra nesses espaços, as funções a eles destinadas.
- 1.1.2.6. Coletar as assinaturas dos capitães, assim que chamados para o sorteio e indicados pelo 1º árbitro para se dirigirem à mesa do apontador.

# 1.1.3. **QUADRO DE APROVAÇÃO**

- 1.1.3.1. Registro da equipe de arbitragem, inclusive do Árbitro de Desafio, quando houver – NOME COMPLETO e SIGLA do Estado. Para Juízes de Linha não se utilizam as SIGLAS do Estado.
- 1.1.3.2. Registro dos Juízes de Linha, quando somente 2 Juízes de Linha atuarem: anotar nas posições **1** e **3**.
- 1.1.3.3. As assinaturas dos capitães são feitas em duas fases, antes do jogo no QUADRO DE EQUIPES e depois do jogo no QUADRO DE APROVAÇÃO.

# **1.2. PREENCHIMENTO DEPOIS DO SORTEIO**

- 1.2.1. Depois do sorteio vem a definição, através do 1º árbitro, de qual equipe vai sacar primeiro e o lado da quadra em que jogarão.
- 1.2.2. Será considerada a equipe A aquela que iniciará o jogo do lado esquerdo do APONTADOR, e a equipe B aquela que iniciará do lado direito.
- 1.2.3. Nesse momento, no quadro do SET 1, abrir o saque no jogador que vai iniciar o jogo, com um sinal de "visto" (**√**) no primeiro quadrículo (1) da posição I e marcar com um "X" sobre o "S".
- 1.2.4. Do lado da equipe que vai receber o saque, marcar o "X" sobre o "R" e inserir um "X" no primeiro quadrículo (1) da primeira posição (I).
- 1.2.5. Automaticamente deverão ser preenchidas, as letras A e B, no Cabeçalho (onde foram registradas as siglas das EQUIPES), no Quadro de Equipes e nos Quadros dos Sets.
- 1.2.6. Nos Quadros dos Sets serão inseridas as letras A e B e as siglas das equipes.
- 1.2.7. No Quadro de Resultados, as letras A e B já vêm impressas, inserir somente as siglas das equipes.
- 1.2.8. Assim que o APONTADOR receber A FORMAÇÃO INICIAL DAS EQUIPES, através do 2º árbitro ou do técnico, deverá conferir a relação nominal no Quadro de Equipes e fazer o registro imediatamente, anotando os jogadores sequencialmente, nas posições de I a VI.

#### 1.2.9. **NOTAS***:*

- 1.2.8.1. OS TÉCNICOS, ANTES DO JOGO, devem conferir a relação nominal da súmula, assinando-a logo após.
- 1.2.8.2. Durante todo jogo é utilizado o "visto" (**√**) para abertura do atleta que vai para o saque.
	- 1.2.8.2.1. Existe somente um momento em que o mesmo "visto"  $(\sqrt{)}$ não deverá ser registrado no sacador. É no último ponto da equipe, o qual foi obtido após vencer o rali, que se iniciou com o saque do adversário.

# **2. PREENCHIMENTO DURANTE O JOGO:**

- 2.1. Assim que o 1º árbitro autorizar o sacador para o início do jogo, o apontador deverá registrar as horas no "HORÁRIO DE INÍCIO".
- 2.2. A partir daí, existirá uma sequência automática de registros de acordo com as ações de jogo.
	- 2.2.1. Ao término de cada rally, se perguntar:
		- 2.2.1.1. **DE QUEM É O PONTO?** MARCAR imediatamente na coluna de pontos correspondente.
		- 2.2.1.2. **E QUEM VAI SACAR?** teremos duas opções:
			- 2.2.1.2.1. Se é o mesmo jogador, não precisa anotar, pois se trata de continuidade.
			- 2.2.1.2.2. Mas, se a outra equipe vence o rally e adquire o direito de sacar, marcar o ponto da outra equipe e automaticamente abrir o próximo sacador. Na equipe que perdeu o rally, será "fechado" o sacador com a **quantidade de pontos** da sua equipe.
	- 2.2.2. E essa é a sequência de pontos e saques, até que uma das equipes obtenha primeiro os 25 pontos ou mais (em caso de empate) até atingir a diferença de 2 pontos e VENÇA o set.
	- 2.2.3. Assim é feito, em relação a pontos, nos sets 1 a 4.
	- 2.2.4. Assim que o 1<sup>o</sup> árbitro encerrar cada set, o apontador deverá registrar as horas no "HORÁRIO DO FIM".
	- 2.2.5. Em todos os sets deverá ser CIRCULADO o último ponto de cada equipe, no quadro de Rodada de Saques.
	- 2.2.6. Os pontos, no Quadro de Pontos de cada equipe, que não foram utilizados deverão ser anulados em forma de "X", iniciando com um traço horizontal, bem abaixo do último ponto assinalado, e posteriormente fechando a parte inferior bem abaixo do último ponto dessa coluna, formando o que os apontadores denominam "ampulheta", repetindo a ação para cada coluna.
	- 2.2.7. Para agilizar o processo de "fechamento de súmula", a cada término de set, lançar os dados correspondentes no QUADRO DE RESULTADOS.

#### 2.2.8. **TEMPOS**

- 2.2.8.1. Cada equipe tem o direito de solicitar, no máximo, 2 tempos em cada set.
- 2.2.8.2. Os tempos são anotados abaixo das colunas de pontos, da seguinte forma: primeiro se anota os pontos da equipe que solicitou o tempo e depois os pontos da outra equipe.

# 2.2.9. **SUBSTITUIÇÕES**

- 2.2.9.1. Cada equipe tem direito de solicitar, no máximo, 6 substituições em cada set.
- 2.2.9.2. A substituição é anotada da seguinte forma:
	- 2.2.9.2.1. Registra-se o número do jogador SUBSTITUTO (o que vai entrar) abaixo do jogador que consta na linha de "jogadores iniciantes" (o que vai sair); coloca-se abaixo o PLACAR, no momento da substituição, primeiro os pontos da equipe solicitante e depois os pontos da outra equipe.
	- 2.2.9.2.2. Quando acontece o retorno do jogador iniciante, registra-se o **placar** e coloca-se um **CÍRCULO** em volta do número do jogador substituído, indicando assim, que **naquela posição** não é mais possível efetuar substituições regulares, nem tampouco o jogador substituto circulado poderá substituir outro jogador iniciante regularmente.

#### 2.2.9.3. **SUBSTITUIÇÕES EXCEPCIONAIS**

- 2.2.9.3.1. Acontecem em caso de lesão ou mal súbito, expulsão ou desqualificação de um jogador que não pode mais **legalmente** ser substituído.
- 2.2.9.3.2. Esta substituição significa que qualquer jogador que não está em quadra, **exceto o líbero, o segundo líbero ou o jogador com quem o líbero trocou**, poderá substituir o jogador lesionado, expulso ou desqualificado.O jogador lesionado/expulso que for substituído excepcionalmente não poderá retornar para o jogo.
- 2.2.9.3.3. Ela não será contada como substituição regular, mas NA SÚMULA DEVERÁ SER INCLUÍDA no total de substituições do set e do jogo, e a mesma deverá ser registrada **somente** no QUADRO DE OBSERVAÇÕES.

#### 2.2.9.3.4**. SUBSTITUIÇÃO ILEGAL**

- 2.2.9.4.1. Durante o jogo, quando for CONSTATADA uma substituição ilegal, alguns procedimentos serão aplicados:
	- 2.2.9.4.1.1. A equipe é penalizada com um ponto e o próximo saque será do adversário;
	- 2.2.9.4.1.2. A substituição deve ser retificada;
	- 2.2.9.4.1.3. Os pontos marcados pela equipe faltosa, desde o momento que se concretizou a infração SERÃO CANCELADOS.
	- 2.2.9.4.1.4. Uma NOVA súmula será utilizada para o set em questão, anexada à sumula original no final do jogo.

### 2.2.10. **QUADRO DE SANÇÕES**

#### 2.2.10.1. **SOLICITAÇÕES INDEVIDAS**

2.2.10.1.1. Assinalar com um "X" **SOBRE** (A ou B) na equipe que cometeu a infração, por indicação do segundo árbitro.

#### 2.2.10.2. **SANÇÕES POR RETARDAMENTO**

- 2.2.10.2.1. **ADVERTÊNCIA POR RETARDAMENTO:** É o primeiro retardamento da equipe, preencher com a sigla R na coluna A (advertência), seguindo com as informações do quadro, de equipe (A ou B), set e placar.
- 2.2.10.2.2. **PENALIDADE POR RETARDAMENTO:** Acontece a partir do segundo retardamento, preencher com a sigla R na coluna P (penalidades), seguindo com as informações do quadro, de equipe (A ou B), set e placar (do momento da punição), e em seguida anotar o ponto da outra equipe (risco), circulando o mesmo, representando aí o motivo pelo qual o ponto foi obtido.

# 2.2.10.3. **ADVERTÊNCIA - (CARTÃO AMARELO)**

- 2.2.10.3.1. É válido para a equipe, e para o jogo todo, sem nenhuma consequência imediata.
- 2.2.10.3.2. Preencher na coluna A (advertência), o membro da equipe que recebeu o cartão (nº do jogador ou sigla da comissão técnica), seguindo com as informações do quadro, de equipe (A ou B), set e placar.

### 2.2.10.4. **PENALIDADE – (CARTÃO VERMELHO)**

- 2.2.10.4.1. O cartão vermelho quando aplicado a qualquer membro da equipe, traz como consequência um ponto e saque para o adversário.
- 2.2.10.4.2. Preencher na coluna P (penalidades), o membro da equipe que recebeu o cartão (nº do jogador ou sigla da comissão técnica), seguindo com as informações do quadro, de equipe (A ou B), set e placar (do momento da punição), e em seguida anotar o ponto da outra equipe (risco), circulando o mesmo, representando aí o motivo pelo qual o ponto foi obtido.

#### 2.2.10.5. **EXPULSÃO – (CARTÃO VERMELHO E AMARELO JUNTOS)**

- 2.2.10.5.1. Qualquer membro que seja punido com a expulsão, não poderá participar pelo **resto do set**.
- 2.2.10.5.2. Preencher na coluna E (expulsão), o membro da equipe que recebeu a punição (nº do jogador ou sigla da comissão técnica), seguindo com as informações do quadro, de equipe (A ou B), set e placar, sem nenhuma outra consequência.

# 2.2.10.6. **DESQUALIFICAÇÃO – (CARTÃO VERMELHO E AMARELO SEPARADOS)**

- 2.2.10.6.1. Qualquer membro que seja punido com a desqualificação, não poderá participar pelo **resto do jogo.**
- 2.2.10.6.2. Preencher na coluna D (desqualificação), o membro da equipe que recebeu a punição (nº do jogador ou sigla da comissão técnica), seguindo com as informações do quadro, de equipe (A ou B), set e placar, sem nenhuma outra consequência.

#### 2.2.11. **INTERVALOS ENTRE OS SETS**

- 2.2.11.1. Todos os intervalos têm a duração de 3 minutos.
- 2.2.11.2. O intervalo entre o segundo e o terceiro sets **pode ser** prolongado em até 10 minutos pela autoridade competente ante solicitação do organizador.
- 2.2.11.3. Portanto, lançar a informação verídica quando acontecer entre o segundo e o terceiro sets, um intervalo maior que 3 minutos.

#### 2.2.12. **5º SET – SET DECISIVO**

- 2.2.12.1. O 5º set é o set decisivo. É feito novo sorteio.
- 2.2.12.2. Vencerá o set a equipe que primeiro alcançar 15 pontos ou mais (em caso de empate) até atingir a diferença de 2 pontos.
- 2.2.12.3. Neste set, encontraremos 3 quadros para preenchimento.
	- 2.2.12.3.1. Para melhor entendimento vamos chamar de quadro da esquerda, quadro central e quadro da direita.
	- 2.2.12.3.2. Somente os quadros da esquerda e central serão utilizados até que uma das equipes faça o 8º ponto e troquem de lado, exceto para tempos e substituições que serão feitas simultaneamente nos quadros da esquerda e da direita, pois se trata da mesma equipe. Após a troca de lado, passaremosa utilizar apenas o quadro central e o quadro da direita.
- 2.2.12.4. Após o sorteio lançar as equipes, "A", "B", suas siglas, abrir o saque com um "**√**"**,** colocar o "X" no "S", assinalar a recepção com um "X" e colocar o "X" no "R".
- 2.2.12.5. Preencher as formações iniciais, correspondente às equipes, nos 3 quadros.
- 2.2.12.6. Lançar o horário de início do set.
- 2.2.12.7. **8º PONTO – TROCA DE LADO.**
	- 2.2.12.7.1. Nesse momento já estão transportadas (do quadro da esquerda para o quadro da direita) a formação inicial, as solicitações de tempos e substituições.
	- 2.2.12.7.2. O 2º árbitro confere as posições.
	- 2.2.12.7.3. Lançar no quadro da direita, na parte superior, nos pontos na troca, O PLACAR DO JOGO, sendo primeiro os pontos da equipe que estava no quadro da esquerda antes da troca. Esse placar será a referência para dar continuidade para o próximo ponto de sua equipe.
	- 2.2.12.7.4. Na COLUNA DE PONTOS do quadro da direita, marcar a partir do próximo ponto, deixando os anteriores sem marcação (já estão marcados no quadro da esquerda).

 *(ATUALIZADO EM AGOSTO / 2022)*

- 2.2.12.7.5. Quanto ao saque, poderemos ter duas opções:
	- 2.2.12.7.5.1. A posse de bola estava com a equipe do quadro da esquerda que foi para o quadro da direita. O sacador se mantém aberto no quadro da esquerda e se abre na mesma posição no quadro da direita. Quando perder a posse de bola, registra os pontos do sacador somente no quadro da direita.
	- 2.2.12.7.5.2. A posse de bola estava com a equipe do quadro central, automaticamente o sacador que estava no quadro da esquerda foi fechado e no quadro da direita se abrirá o próximo sacador.
- 2.2.12.8. Fechar o set da mesma forma que nos sets 1 a 4, deixando o quadro da esquerda, sem fechar o sacador (se for o caso) e sem fechar a coluna de pontos. Todo o fechamento necessário dessa equipe será feito no quadro da direita.

# **3. PREENCHIMENTO DEPOIS DO JOGO:**

### 3.1. **FINALIZANDO A SÚMULA**

- 3.1.1. Assim que terminar o último set do jogo, fechar o set correspondente e lançar os dados do set no QUADRO DE RESULTADOS.
- 3.1.2. Lembrar que os sets anteriores já foram lançados.
- 3.1.3. Fazer as somas de todos os campos preenchidos na linha destinada ao total de registros, ou seja,TOTAL de tempos, de substituições, de sets e de pontos de ambas as equipes, incluindo o total de duração dos sets (neste item não se incluem os intervalos entre os sets).
- 3.1.4. Em seguida, registrar a hora do início do jogo, a hora do fim do jogo e a duração TOTAL DO JOGO (onde estarão inclusos os intervalos).
- 3.1.5. Registrar o VENCEDOR DO JOGO e o resultado em sets.

### 3.2. **QUADRO DE APROVAÇÃO**

- 3.2.1. Na parte inferior desse quadro, tem os espaços destinados às assinaturas dos capitães, logo após o jogo.
	- 3.2.1.1. Quando o capitão da equipe se ausentar por qualquer motivo que não seja a recusa em assinar, assinará a súmula, ao final do jogo,o capitão em quadra, colocando-se o fato na observação.
	- 3.2.1.2. Caso o capitão se recuse a assinar a súmula, o campo ficará em branco, também registrando o motivo na observação.
- 3.2.2. Ao final do jogo, o (s) apontador (es) assinam a súmula, colhendo logo após, as assinaturas dos capitães e então as dos árbitros.

# **4. QUADRO DE OBSERVAÇÕES**

- 4.1. O Quadro de Observações tem por finalidade registrar todas as ocorrências do jogo que não possuem espaço específico na súmula destinado ao registro de tal informação, bem como servir para RETIFICAÇÕES de qualquer natureza.
- 4.2. A observação deve ser clara e objetiva e apresentar os fatos em ordem cronológica. Deve indicar a localização na súmula.
- 4.3. Colocar palavras e expressões constantes na súmula. (Ex.: usar a palavra jogador e não atleta). Em situações que antecedem o sorteio, colocar o nome da equipe na observação.
- 4.4. Em situações após o sorteio, o nome da equipe pode ser substituído por equipe A ou B.

4.5. Em situações que envolvem o jogo em si, colocar primeiro os pontos da equipe A. Ex.: JOGO INTERROMPIDO NO 2º SET, PLACAR 2X5, POR 20 min., POR MOTIVO DE FALTA DE ENERGIA (no placar vem primeiro os pontos da equipe A).

4.6. Em situações que envolvem determinada equipe, colocar primeiro os pontos da equipe em questão.

Ex.: REDESIGNAÇÃO DE LÍBERO DA EQUIPE B:

 REDESIGNAÇÃO DE LÍBERO, EQUIPE B, LÍBERO Nº 10 LESIONADO, NOVO LÍBERO JOGADOR Nº 2, 2º SET, PLACAR 9X6.

- 4.7. De acordo com os eventos, algumas observações são instruídas pelo 2º árbitro (substituições excepcionais, tempo de recuperação, interrupções prolongadas, interferência externa, redesignação de líbero, etc.) e outras pelo 1º árbitro.
- 4.8. Nenhuma observação, salvo os de atribuições do 2<sup>°</sup> árbitro, deve ser registrada pelo apontador sem o consentimento do primeiro árbitro.

# **5. PROTESTO**

- 5.1. Em caso de protesto, com a prévia autorização do 1º árbitro, escrever na súmula a versão narrada pelo capitão OU SOLICITAR AO MESMO QUE ESCREVA NUM RASCUNHO sobre os fatos protestados e em seguida o apontador transcreve para a súmula.
- 5.2. O protesto deve ser **solicitado** pelo capitão em quadra no momento do fato ocorrido.

# **6. ANEXOS**

### 6.1. **EQUIPE DECLARADA AUSENTE**

#### 6.1.1. **EQUIPE QUE SE RECUSA A JOGAR**

- 6.1.1.1. Um dos casos onde a equipe é declarada ausente é no momento em que a mesma, depois de convidada a jogar, se recusa a fazê-lo, desistindo do jogo.
- 6.1.1.2. Se a súmula já estava em andamento e o jogo não se reiniciou, manter todos os preenchimentos já feitos, e aplicar o que a regra exige em termos de pontuação e resultado.
- 6.1.1.3. No **QUADRO DE OBSERVAÇÕES**, deverá constar que a equipe A ou B se recusou a continuar o jogo, que a mesma foi declarada ausente e que a pontuação correta (uma vez que já poderiam ter acontecido os registros ao final de cada set) é de 25x0, 25x0, 25x0, e de 3x0 para o jogo..
- 6.1.1.4. No **QUADRO DE RESULTADOS**, independente do momento do jogo, todas as transcrições dos sets jogados até este momento serão mantidas e **nenhuma** outra informação além do resultado de 3x0 e a equipe vencedora serão lançadas neste quadro a partir deste momento.
- 6.1.1.5. A única exceção é quando a equipe é declarada ausente no 1º set. No **Quadro de Resultados** serão lançados os placares de 25x0, 25x0, 25x0; nos demais campos de tempos, substituições e duração dos sets, colocar zero; colocar a soma, a equipe vencedora e 3x0 para o jogo.

# 6.1.2. **EQUIPE QUE NÃO COMPARECE PARA O JOGO**

- 6.1.2.1. Outros casos em que a equipe é declarada ausente é quando ela não comparece para o jogo, no local, dia e hora marcados, ou se apresenta não estando devidamente apta a jogar (sem uniforme, sem documentação...)
- 6.1.2.2. A equipe de arbitragem deve se certificar de que os jogadores da equipe vencedora, inscritos na relação nominal, realmente estão presentes (no mínimo 6 jogadores).

### 6.1.2.3. **PREENCHIMENTO DA SÚMULA NO CASO DE NÃO COMPARECIMENTO DE UMA DAS EQUIPES (W.O)**

6.1.2.3.1. Preencher o cabeçalho, o quadro de equipes (com a relação nominal da equipe que compareceu) e o quadro de aprovação.

 *(ATUALIZADO EM AGOSTO / 2022)*

- 6.1.2.3.2. Para efeito de padronização do preenchimento, consideraremos a equipe presente como equipe A. Não utilizar nenhum quadro dos sets para nenhum preenchimento.
- 6.1.2.3.3. Preencher no **QUADRO DE RESULTADOS:**
	- 6.1.2.3.3.1. **Equipe vencedora:**
		- 6.1.2.3.3.1.1.Na coluna P (pontos) registrar 25 pontos para cada set.
		- 6.1.2.3.3.1.2.Na coluna V registrar 1 para cada set.
		- 6.1.2.3.3.1.3.Na coluna S (substituição) e T (tempo) lançar 0 (zero).
	- 6.1.2.3.3.2. **Equipe perdedora:**
		- 6.1.2.3.3.2.1. Na coluna P (pontos) registrar 0 (zero) pontos para cada set.
		- 6.1.2.3.3.2.2.Na coluna V registrar 0 (zero) para cada set.

6.1.2.3.3.2.3.Na coluna S (substituição) e T (tempo) lançar 0 (zero).

- 6.1.2.3.3.3. **Duração dos sets:** registrar 0 (zero) para os 3 sets.
- 6.1.2.3.3.4. Fazer o registro das **somas** na última linha.
- 6.1.2.3.3.5. Lançar a equipe **VENCEDORA** e **3x0** para o jogo.
- 6.1.2.3.3.6. Na **OBSERVAÇÃO:**
	- 6.1.2.3.3.6.1. A EQUIPE (perdedora) NÃO COMPARECEU NO HORÁRIO PREVISTO PARA O JOGO. APÓS O TEMPO DE TOLERÂNCIA REGULAMENTAR (...minutos) FOI DECLARADA AUSENTE. A EQUIPE (vencedora) FOI A VENCEDORA DO JOGO.
- 6.1.2.3.3.7. Coletar as assinaturas do técnico e do capitão da equipe presente.
- 6.1.2.3.3.8. Coletar as assinaturas da equipe de arbitragem.

#### 6.1.2.4. **PREENCHIMENTO DA SÚMULA NO CASO DE NÃO COMPARECIMENTO DAS DUAS EQUIPES (W.O. DUPLO)**

- 6.1.2.4.1. Preencher o cabeçalho e o quadro de aprovação.
- 6.1.2.4.2. Colocar na observação:
	- 6.1.2.4.2.1. AS EQUIPES NÃO COMPARECERAM NO HORÁRIO PREVISTO PARA O JOGO. APÓS O TEMPO DE TOLERÂNCIA REGULAMENTAR (...minutos) AMBAS AS EQUIPES FORAM DECLARADAS AUSENTES.
- 6.1.2.4.3. Coletar as assinaturas da equipe de arbitragem.

#### 6.1.2.5. **EQUIPE INCOMPLETA**

- 6.1.2.5.1. Uma equipe poderá ser declarada incompleta tanto para um set, como para a partida. São algumas circunstâncias do jogo que tornam uma equipe incompleta, ou seja, quando não há jogador no banco que possa substituir um jogador lesionado/ expulso/desqualificado, tanto de forma legal, quanto excepcional.
- 6.1.2.5.2. Em qualquer das situações acima, preencher a súmula da seguinte forma:
	- 6.1.2.5.2.1. A equipe que foi declarada incompleta mantém todos os pontos que alcançou no jogo.
	- 6.1.2.5.2.2. Para a outra equipe, a vencedora do set ou da partida, registrar os pontos necessários para vencer o set ou o jogo.
	- 6.1.2.5.2.3. O apontador conclui normalmente o fechamento dos sets.
	- 6.1.2.5.2.4. Na OBSERVAÇÃO, o primeiro árbitro deverá orientar sobre a redação de que a equipe A ou B foi declarada incompleta para o set ou para o jogo.

#### 6.1.2.6. **INTERRUPÇÃO PROLONGADA**

6.1.2.6.1. Interrupções prolongadas (uma ou mais), não podem exceder o total de 4 horas.

#### 6.1.2.6.2. **JOGO REINICIADO NA MESMA QUADRA:**

- 6.1.2.6.2.1. O set interrompido CONTINUA normalmente, com o mesmo placar, jogadores e posições.
- 6.1.2.6.2.2. No momento da interrupção o apontador registra imediatamente (rascunho) o tempo de início da interrupção, posteriormente o fim da mesma, totalizando o tempo de interrupção neste set, para o oportuno registro nas observações.

#### 6.1.2.6.3. **JOGO REINICIADO EM OUTRA QUADRA:**

- 6.1.2.6.3.1. Se o jogo for reiniciado em outra quadra, o set que foi interrompido é ANULADO.
- 6.1.2.6.3.2. Uma nova súmula deverá ser utilizada. Devem-se manter os mesmos jogadores e a mesma formação inicial do set anulado.
- 6.1.2.6.3.3. Lançar o horário de início deste set. A observação será feita na súmula inicial, anexando a nova súmula à mesma.
- 6.1.2.6.3.4. Os capitães assinam as duas súmulas depois do jogo.

#### 6.1.2.6.4. **JOGO COM PARALISAÇÃO TOTAL EXCEDENTE A 4 HORAS**

6.1.2.6.4.1. Se ocorrer uma ou mais interrupções que excedam a 4 horas no total, TODO O JOGO deverá ser repetido.

# **7. ALGUNS CASOS DE PREENCHIMENTOS DE NOVAS SÚMULAS**

- 7.1. Nas situações em que os pontos da equipe infratora forem cancelados, uma nova súmula deverá ser preenchida para o respectivo set.
- 7.2. NA FORMAÇÃO INICIAL DAS EQUIPES, JOGADOR EM QUADRA NÃO RELACIONADO NA SÚMULA, EM SUBSTITUIÇÃO ILEGAL OU TROCA ILEGAL DE LÍBERO.
- 7.3. Depois de iniciado o set, ao ser descoberta a divergência entre os JOGADORES EM QUADRA e a FORMAÇÃO INICIAL DAS EQUIPES, ou se constatar que há JOGADOR EM QUADRA NÃO RELACIONADO NA SÚMULA, todos os pontos marcados ou recebidos pela equipe faltosa desde o momento em que houve a troca de posições serão cancelados.
- 7.4. O mesmo acontecerá quando for constatada uma SUBSTITUIÇÃO ILEGAL ou TROCA ILEGAL DE LÍBERO, todos os pontos marcados ou recebidos pela equipe faltosa desde o momento em que houve a substituição ilegal ou troca ilegal de líbero serão cancelados.

# 7.5. **FALTAS DE ROTAÇÃO (VIOLAÇÃO DA ORDEM DE SAQUE)**

7.5.1. Situação em que o apontador consegue determinar o momento exato da ocorrência da falta do sacador onde todos os pontos anotados pela equipe infratora são cancelados.

# 7.6. **PREENCHIMENTO DE NOVA SÚMULA**

- 7.6.1. Preencher o cabeçalho e o Quadro de Aprovação.
- 7.6.2. Lançar as equipes (A,B) e a formação inicial das equipes, com correções em caso de necessidade.
- 7.6.3. Todas as substituições e tempos serão transcritos para a nova, e a mesma terá continuidade a partir do próximo sacador de cada equipe, quando a situação estiver totalmente corrigida.
- 7.6.4. Quanto ao Quadro de Sanções, para que haja uma sequência das sanções já aplicadas, estas deverão ser transcritas para a súmula nova, e quando retornar para a súmula original, levar também as sanções que foram aplicadas enquanto se utilizava a súmula nova, de forma que o quadro fique completo e com as sanções em ordem de aplicação.
- 7.6.5. Finalizando o set, os dados do respectivo set deverão ser lançados no QUADRO DE RESULTADOS da **súmula original.**
- 7.6.6. Os capitães e a equipe de arbitragem, ao final do jogo, deverão assinar as duas súmulas.

7.6.7. Na súmula original, colocar no Quadro de Observações: Ex: SEGUE SÚMULA ANEXA, REFERENTE AO \_\_\_ SET, CONSTATADA SUBSTITUIÇÃO ILEGAL DA EQUIPE \_\_\_ , PLACAR \_\_\_ X \_\_\_.

# **8. SUGESTÕES DE OBSERVAÇÕES**

8.1. Enfatizamos que se trata apenas de SUGESTÕES, para facilitar o trabalho da equipe de arbitragem.

# 8.2. **REDESIGNAÇÃO DE LÍBERO:**

 REDESIGNAÇÃO DE LÍBERO, EQUIPE (A ou B), LÍBERO Nº \_\_\_ (**LESIONADO** OU **EXPULSO** OU **DESQUALIFICADO** OU **DECLARADO INCAPAZ**), NOVO LÍBERO  $JOGADOR N^o$  \_\_\_, \_\_\_ SET, PLACAR \_\_\_\_\_X\_\_\_\_.

#### 8.3. **ATRASO NO INÍCIO DO JOGO em função de rodada dupla, solicitação da TV ou outros:**

 O JOGO TEVE INÍCIO ÀS EM FUNÇÃO DE RODADA DUPLA. O JOGO TEVE INÍCIO ÀS\_\_\_\_POR SOLICITAÇÃO DA TV.

# 8.4. **JOGO QUE SE INICIA ANTES DO HORÁRIO PREVISTO:**

INÍCIO DO JOGO ANTES DO HORÁRIO PREVISTO POR SOLICITAÇÃO DAS EQUIPES.

# 8.5. **EQUIPE INCOMPLETA:**

A EQUIPE (A ou B), SET, PLACAR X, FOI DECLARADA INCOMPLETA PARA O (SET ou JOGO), "motivo".

# 8.6. **EQUIPE DECLARADA AUSENTE POR RECUSAR-SE A CONTINUAR A PARTIDA:**

A EQUIPE (A ou B), SET, FOI DECLARADA AUSENTE; RECUSOU-SE A CONTINUAR A PARTIDA POR (motivo). A PONTUAÇÃO CORRETA PARA OS SETS É DE 25x0, 25x0 e 25x0, E O RESULTADO FINAL É DE 3x0 PARA A EQUIPE (A ou B).

# 8.7. **INTERRUPÇÃO PROLONGADA:**

# 8.8.1. **QUANDO O SET CONTINUA NA MESMA QUADRA:**

NTERRUPÇÃO PROLONGADA, SET, POR MINUTOS, (motivo), PLACAR X

# 8.8.2. **QUANDO O SET CONTINUA EM OUTRA QUADRA:**

O SET FOI INTERROMPIDO ÀS \_ h \_min, POR (motivo), E O SET FOI REINICIADO ÀS h min EM OUTRA QUADRA. TEMPO TOTAL DE PARALISAÇÃO: h \_ min. SEGUE SÚMULA ANEXA.

*(ATUALIZADO EM AGOSTO / 2022)* 

# 8.8. **SUBSTITUIÇÃO ILEGAL:**

 SEGUE SÚMULA ANEXA, REFERENTE AOSET, CONSTATADA SUBSTITUIÇÃO ILEGAL DA EQUIPE , PLACAR X .

#### 8.9. **PROTESTO:**

\_\_\_SET, EQUIPE (A ou B), PLACAR \_ \_X\_ , PROTESTO SOLICITADO PELO CAPITÃO (nome): "xxxxxxxxxx".

8.10. **ASSINATURA DO "CAPITÃO EM QUADRA" APÓS O JOGO:**

#### 8.11.1. **CAPITÃO AUSENTE NO FINAL DO JOGO:**

 O CAPITÃO EM QUADRA (nome e número do jogador) DA EQUIPE (A ou B) ASSINOU A SÚMULA AO FINAL DO JOGO, DEVIDO À AUSÊNCIA DO CAPITÃO DA EQUIPE (nome e número do jogador) (pelo motivo...).

#### 8.11.2. **CAPITÃO QUE SE RECUSOU A ASSINAR A SÚMULA NO FINAL DO JOGO:**

O CAPITÃO DA EQUIPE (A ou B) SE RECUSOU A ASSINAR A SÚMULA AO FINAL DO JOGO.

### 8.11. **SUBSTITUIÇÃO EXCEPCIONAL:**

EQUIPE (A ou B), Nº SAIU / Nº ENTROU, SET, PLACAR X \_\_

# **9. TÉCNICO / JOGADOR**

- 9.1. Situação inusitada, mas prevista pela regra 5.3.2.
- 9.2. Para isso, deverá estar inscrito na súmula, nas duas condições.

# **10. GOLDEN SET**

- 10.1. **Golden Set** é considerado como um NOVO JOGO, disputado em apenas um set. Ele é consequente da fase de play-off, onde atua como "jogo" desempate.
- 10.2. É realizado no mesmo local e data cujo último jogo determinou o empate desse playoff.
- 10.3. Terminado o jogo que determinou empate no play-off, é disputado UM set **(GOLDEN SET)** de 25 pontos ou mais (em caso de empate) até atingir a diferença de 2 pontos.
- 10.4. As particularidades desta disputa seguem abaixo, enfatizando que as modificações podem ocorrer conforme o regulamento de cada competição:
- 10.5. Fica proibida a troca de jogadores e Comissão Técnica na súmula.
- 10.6. Possíveis punições serão mantidas ou descartadas (vide regulamento da competição).
- 10.7. Quando finalizado o jogo que causa o **"GOLDEN SET"**, será realizado um novo sorteio entre os capitães das equipes.
- 10.8. Substituições e Tempos de Descanso seguem o padrão de um set normal.
- 10.9. O intervalo entre o final do jogo e início do **"GOLDEN SET"** será de 3 minutos.
- 10.10. A equipe mandante do jogo que precede o **"GOLDEN SET"** deverá disponibilizar dois jogos de súmulas e a formação inicial das equipes para o apontador.
- 10.11. Nesse dia, o apontador deverá ter disponível a súmula para uma possível realização do **"GOLDEN SET"**, deixando-a preenchida antes do jogo, uma vez que o intervalo estabelecido de 3 minutos de um jogo para o outro assim exige.
- 10.12. Os técnicos assinam a nova súmula e os capitães assinam a súmula anterior (após o jogo) e a nova (antes do jogo).
- 10.13. Terminando o **"GOLDEN SET"** os capitães assinam (após o jogo) e em seguida, a equipe de arbitragem, conforme padrões.

# **11. PROTOCOLO COVID**

- 11.1. Colocamos abaixo as adaptações a serem feitas durante o preenchimento da súmula enquanto perdurar o protocolo COVID-19, sem troca de lados pelas equipes:
- 11.2. A designação das equipes bem como o lado que jogarão, será definida da seguinte maneira: Equipe **A** será a que ficar posicionada à esquerda da mesa do apontador e **B** a que ficar posicionada à direita da mesa do apontador.
- 11.3. Para o posicionamento das equipes na quadra de jogo o direito de escolha do lado da quadra em que jogará, será da equipe mandante.
	- 11.3.1. No caso da partida ser disputada em quadra neutra o direito de escolha do lado da quadra será da equipe que estiver relacionada primeiro na tabela de jogo.
- 11.4. Para a definição da equipe que saca ou recebe, será realizado um sorteio logo após o procedimento de assinatura da súmula junto à mesa do apontador, com a presença dos capitães das equipes.
	- 11.4.1. Caso haja necessidade de jogar o set decisivo (5<sup>°</sup> set), será realizado um novo sorteio, junto à mesa do apontador, com a presença dos capitães das equipes, somente para a definição de quem saca ou recebe, visto que as equipes permanecerão nos mesmos lados em que jogaram do 1º ao 4º sets. Também não haverá troca de lado no 8º ponto.
- 11.5. Como as equipes ficarão fixas no mesmo lado da quadra, deverá ser feita a alternância da equipe sacadora do 1<sup>º</sup> ao 4<sup>º</sup> sets (quando jogados).
- 11.6. No set decisivo (5<sup>º</sup> set) caso haja necessidade de jogá-lo, deverão ser utilizados os quadros da esquerda para a equipe A e o central para a equipe B.
	- 11.6.1. O quadro da direita ficará totalmente em branco.
- 11.7. O restante do preenchimento seguirá normalmente o preenchimento de uma súmula sem alterações de protocolo, conforme já orientado no Guia de Preenchimento de Súmula.
- 11.8. Na folha de controle de líbero, utilizar no 5º set, apenas o quadro da esquerda e o quadro central. Não é necessário observar a folha de controle de líbero.

# **12. PREENCHIMENTO DA FOLHA DE CONTROLE DE LÍBERO**

### 12.1. **ANTES DO JOGO**

### 12.1.1. **ANTES DO SORTEIO**

- 12.1.1.1. O APONTADOR ASSISTENTE deverá preencher o cabeçalho da folha de controle de líbero com todas as informações do jogo, e seu nome na parte inferior.
- 12.1.1.2. Os registros devem seguir o mesmo padrão da súmula preenchida pelo apontador, em relação aos dados utilizados.

# 12.1.2. **APÓS O SORTEIO:**

- 12.1.2.1. Antes de iniciar o jogo, o APONTADOR ASSISTENTE deverá obter a informação sobre o(s) número(s) do(s) líbero(s), através do APONTADOR.
- 12.1.2.2. Com a informação obtida, registrar a letra "A" e "B" atribuída a cada equipe nos círculos em branco na parte superior da folha.
- 12.1.2.3. Abaixo do quadro de cada set, tem um espaço onde deverão ser preenchidos os números dos líberos de cada equipe.

### 12.2. **DURANTE O JOGO**

- 12.2.1. Durante o jogo, o APONTADOR ASSISTENTE registra os dados de cada troca de líbero que prosseguem nos respectivos sets.
- 12.2.2. A folha de controle de líbero possui espaços pré-determinados nas colunas, conforme suas funções.
- 12.2.3. A coluna da esquerda em cada set é destinada EXCLUSIVAMENTE para o jogador líbero **(Líb.)** e a coluna ao lado **(Troca)** é destinada para o jogador regular.
- 12.2.4. Em caso de troca entre um líbero e um jogador regular, o Apontador Assistente registra o número do líbero na coluna específica do líbero (Líb.) e o do jogador a ser substituído na coluna designada (Troca), registrando o placar no momento da troca (primeiro o placar da equipe que está executando a troca).
- 12.2.5. Em caso de trocas entre 2 líberos, anotar o número do líbero que está entrando na coluna do "Líb."deixando em branco a coluna "Troca", e anotar o placar da troca.
- 12.2.6. Quando um líbero é redesignado por qualquer motivo, o número novo de líbero deve ser anotado no espaço específico da redesignação (na parte inferior da folha).

### 12.2.7. **5º SET:**

- 12.2.7.1. Depois do SORTEIO, o APONTADOR ASSISTENTE registra as equipes A e B, colocando do lado esquerdo a letra da equipe que iniciará o set no lado esquerdo; no centro, a letra da outra equipe e à direita a equipe quando trocar de lado.
- 12.2.7.2. O APONTADOR ASSISTENTE continua com o mesmo procedimento utilizado no jogo, com preenchimento nas duas colunas.
- 12.2.7.3. Após o 8º ponto, quando as equipes trocarem de lado, o APONTADOR ASSISTENTE utilizará a coluna da direita (a terceira) usando a linha imediatamente abaixo de onde terminou a anotação quando a mesma equipe estava à sua esquerda.
- 12.2.8. Da mesma forma que a súmula, o campo de observações deverá ser utilizado para anotações envolvendo os líberos e para retificações relacionadas ao preenchimento.

# 12.3. **APÓS O JOGO**

- 12.3.1. Fechar com início da "ampulheta", denominação já usada no guia da súmula, em cada set, iniciando o primeiro traço horizontal, bem abaixo da última informação de cada equipe seguido de "X" até finalizar o fechamento da coluna. Não é necessário o traço horizontal na parte inferior do X, simbolizando o fechamento da ampulheta.
- 12.3.2. O APONTADOR ASSISTENTE assina a folha de controle de líbero.
- 12.3.3. O APONTADOR ASSISTENTE submeterá esta folha PARA VERIFICAÇÃO DOS ÁRBITROS. No entanto, estes não assinam a folha de controle de líbero.
- 12.3.4. A folha de controle de líbero deverá ser anexada à SÚMULA